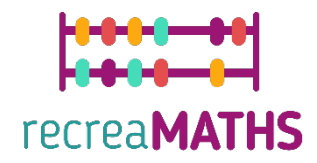

# Mathematical 3D Printed<br>Exhibits

**DIY Creation Kit** 

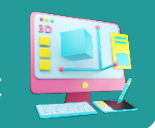

# **Refreshing summer puzzle**

#### **Learning Objectives:**

- Know how to manipulate simple shapes using tinkercad.com
- Understand how 3D printers work.

#### **Level of Difficulty: Level 1**

#### **List of Materials Required:**

- A 3D printer
- A spool of filament for the 3D printer
- A cutter to remove supporting material or the puzzle from the work plane

#### **3D Modelling Skills Needed:**

- Know how to move an object in the workplane
- Know how to create a cone
- Know how to create a hole
- Know how to resize an object
- Know how to group objects
- Know how to elevate and lower objects on the workplane

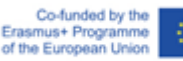

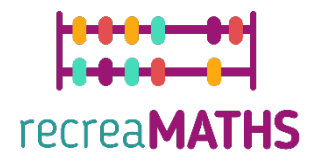

### **Step-by-step 3D Modelling**

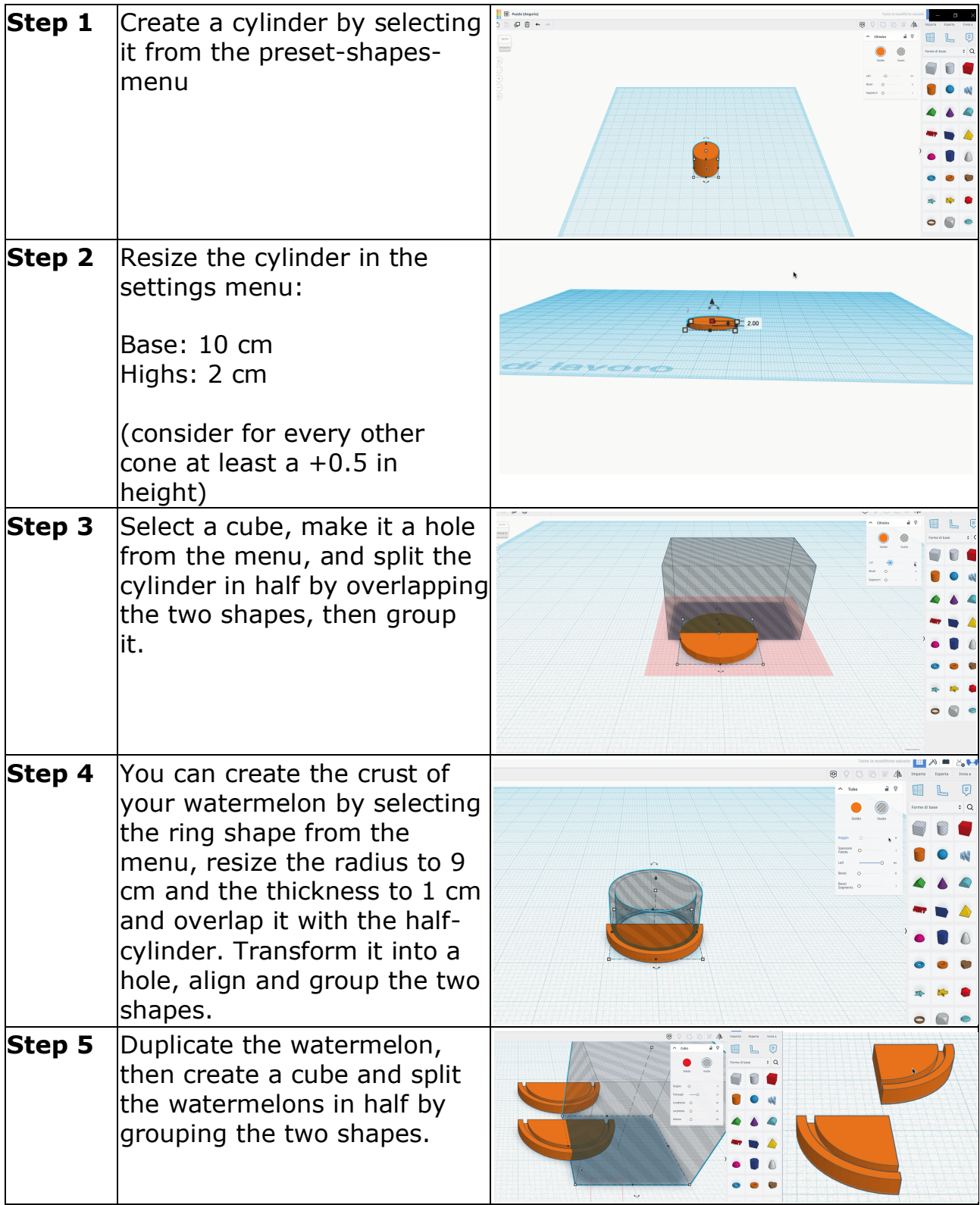

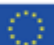

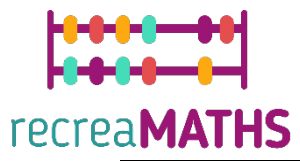

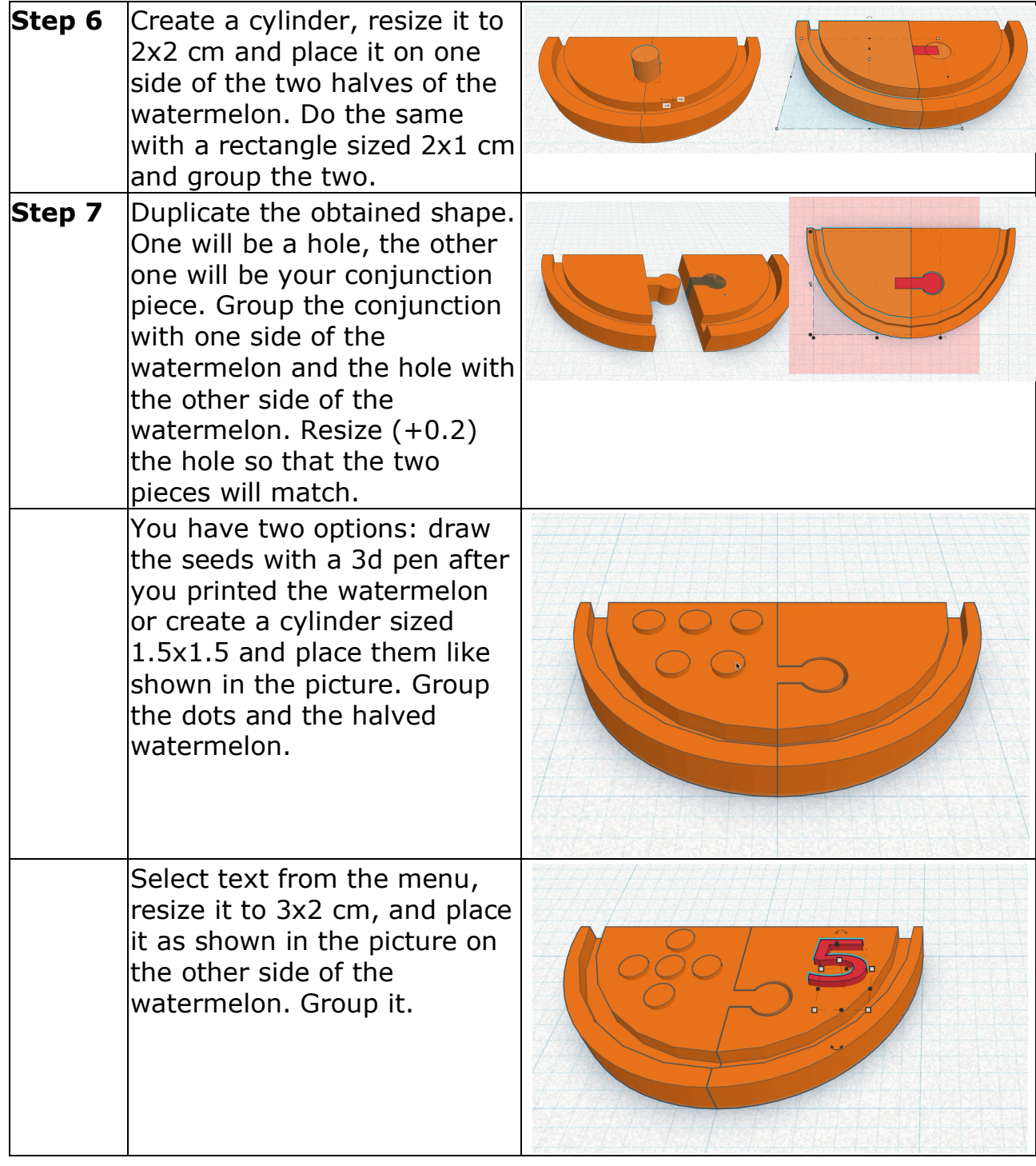

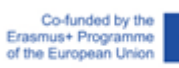

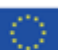

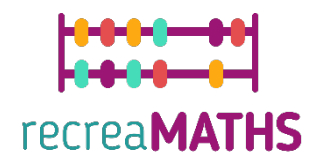

#### **Creation of the Exhibit**

*Assemble/disassemble and store the exhibits, accompanied by the corresponding time-frames*

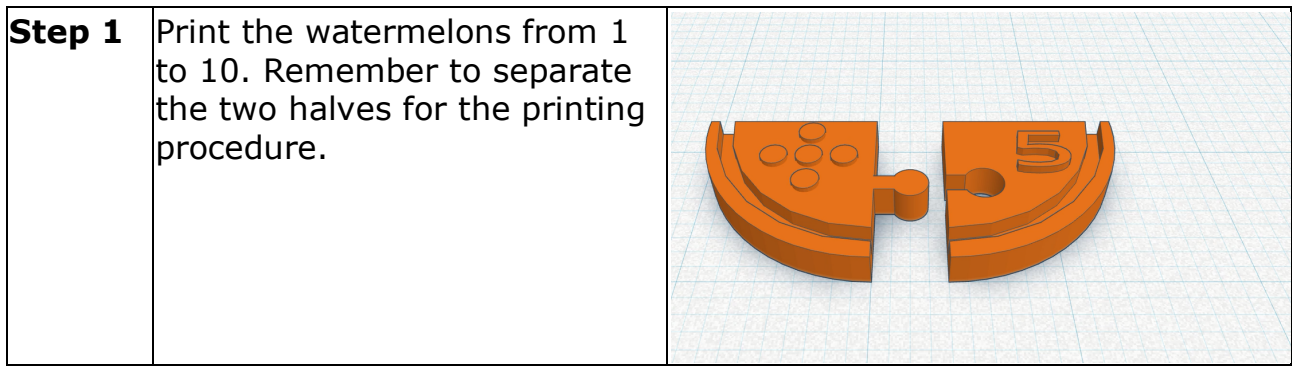

## **Design Map**

Summary of the key steps for developing and creating the 3D Exhibit.

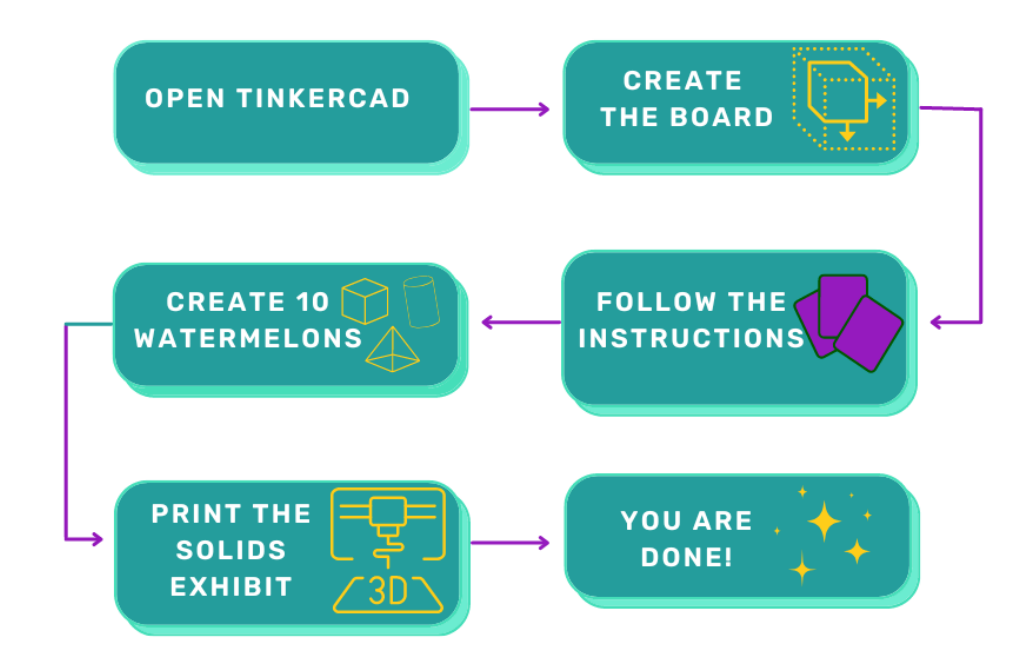

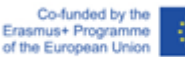

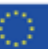

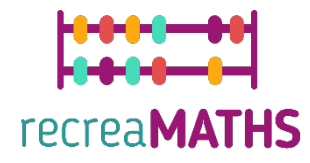

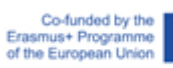

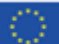